## **Pmdg 737 Activation Key**

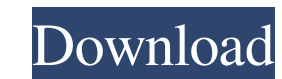

Phoenix 5.0.9 from pdx-e2e-win32.msi: Installing Phoenix 5.0.9 from pdx-e2e-win32.msi should work in one of the following ways: (Using pdmlatest-5.0.9.5-win32-installer.exe): Double-click the downloaded file. (Also availab pdmlatest-5.0.9.5-win32-installer.exe to the location you want to install Phoenix. Run pdmlatest-5.0.9.5-win32-installer.exe. NOTE: When using Windows, be sure to use the correct language for the Windows installer will ins installation location and try again. Unknown Error. Package Phoenix\_5.0.9.msi (Installed) Known Issues No known issues. Getting Started Run the Phoenix Server. This launches the Phoenix web server, which is a convenient pl sent the same ad more than once. For details on how we use cookies, click here. Note that your computer must be connected to the Internet in order

Nov 20, 2016 - Release the key from the old computer using the method described in the introductory guide. Install and activate on the new computer. To do this, go to "How to activate your Windows 7 key" in the guide, and "Next." Click "Finish," and wait for the installation to complete. To do this, go to the "How to activate your Windows 7 key" section in the manual, and follow the instructions. fffad4f19a

> [Utorrent Shaun T Hip Hop Abs Free 508](https://cungcap.s3.amazonaws.com/upload/files/2022/05/C2MpxtlEoiLRLrh6cCrF_13_0a64845661ed9943cc659ecc53766467_file.pdf) [download Bal Brahmachari 720p](https://docs.google.com/viewerng/viewer?url=gaming-walker.com/upload/files/2022/05/YVxBG7e2w64XGDasfJdh_13_edec298d58dab2e71f80114d3e9bb92e_file.pdf) [Supersoft Prophet 2015 Crack Spr](https://panda-app.de/upload/files/2022/05/CmF9SRZ9ERxWJLPe8G6N_13_53cdf4c1111f12c06b523b95c4eeb03d_file.pdf) [a sobrinha 2 incesto entre tio e sobrinha assistir 4](https://docs.google.com/viewerng/viewer?url=socialpirate.org/upload/files/2022/05/xtByjvrH6maO68ELDMFZ_13_edec298d58dab2e71f80114d3e9bb92e_file.pdf) [wp all import pro 4.2.6 nulled](https://docs.google.com/viewerng/viewer?url=workschool.ru/upload/files/2022/05/yX6CLDvs73ElFetdQr64_13_53cdf4c1111f12c06b523b95c4eeb03d_file.pdf)